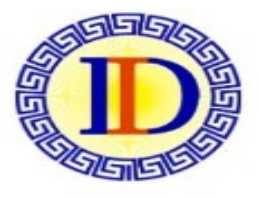

Organiza Departamento de Informática Facultad de Tecnología y Cs. Aplicadas

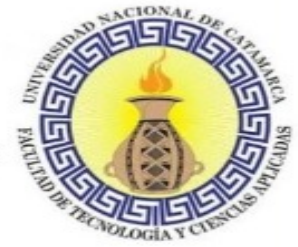

**Universidad Nacional de Catamarca**

# **Evaluación con Rúbricas**

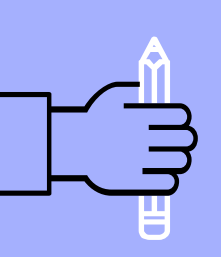

Mgtr. Carola Victoria Flores

27 de mayo de 2020

**#QUEDATEENCASA** 

CICLO DE CONVERSATORIOS VIRTUALES

Encuentros docentes para reflexionar sobre la educación de carreras de ingeniería en tiempos de pandemia

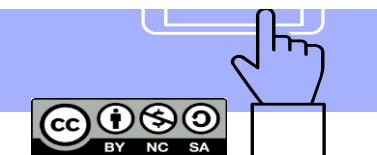

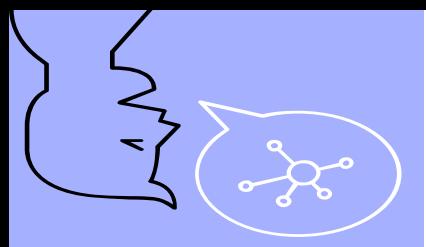

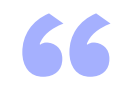

*El objetivo de la charla es socializar mi experiencia en evaluación con Rúbricas*  utilizando **moodle** 

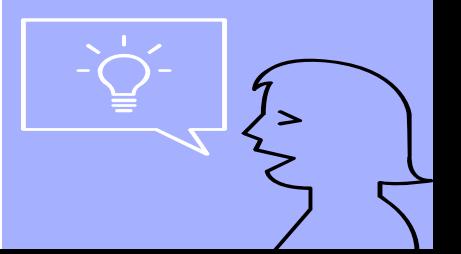

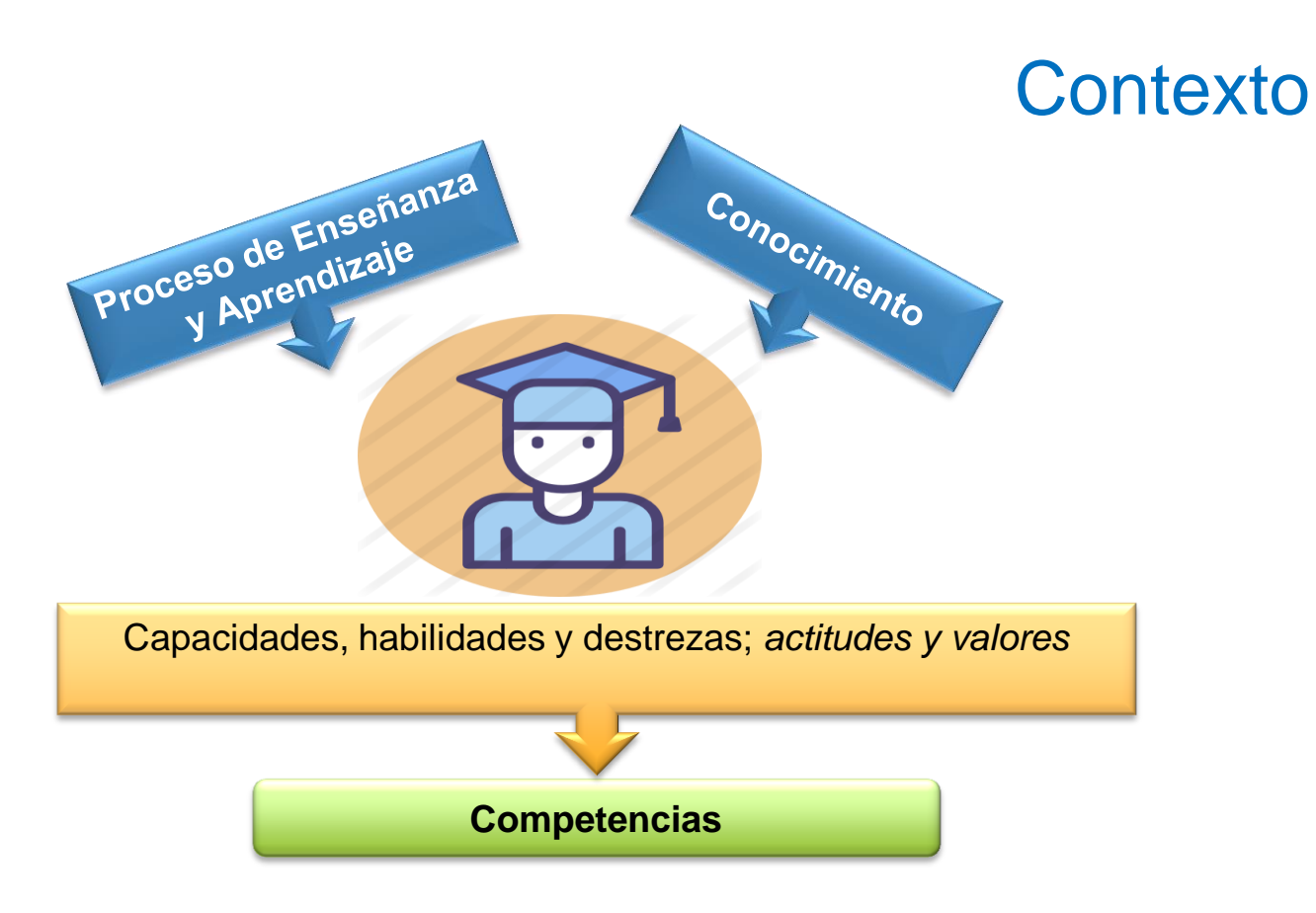

- La *evaluación* es el proceso de recolectar información y evidencias del aprendizaje.
- Para evaluar competencias nos debemos centrar en el desempeño del estudiante.

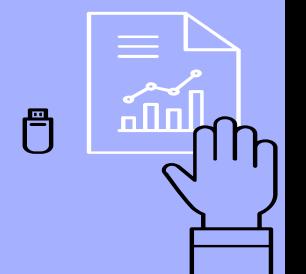

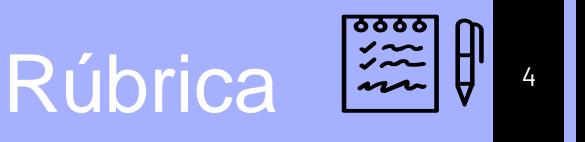

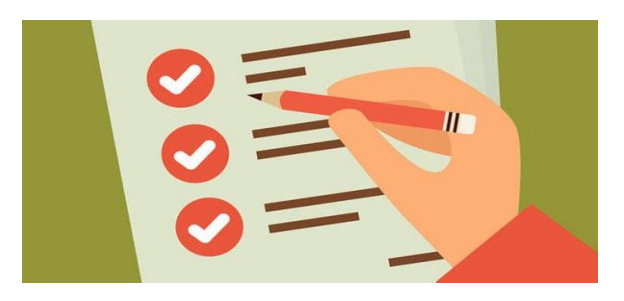

Son tablas que desglosan los niveles de *desempeño* de los estudiantes en un aspecto determinado, con *criterios* específicos *sobre rendimiento*.

(Gatica-Lara y Uribarren-Berrueta, 2013)

Son guías precisas que valoran los *aprendizajes* y *productos realizados*.

# Diseño de una Rúbrica

### Se debe definir:

- 1) Los contenidos, aspectos a evaluar y competencias.
- **Criterios**
- Los niveles de valoración (escala)
- Describir los niveles de desempeño específicos para cada criterio.

Reflejar en una tabla todo lo definido.

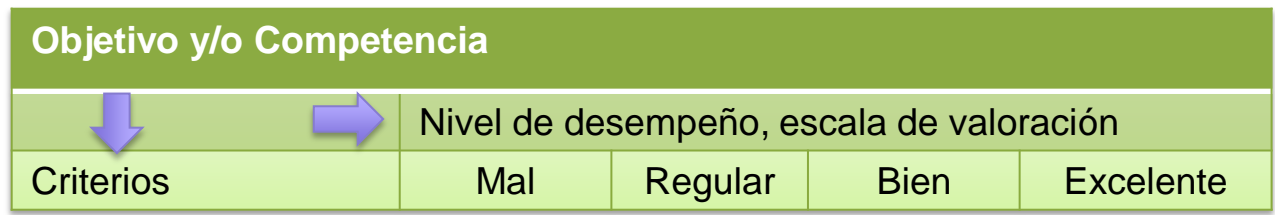

### Cálculo Calificación de una Rúbrica (Moodle)

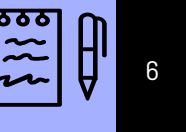

• El puntaje normalizado de la rúbrica se calcula como:

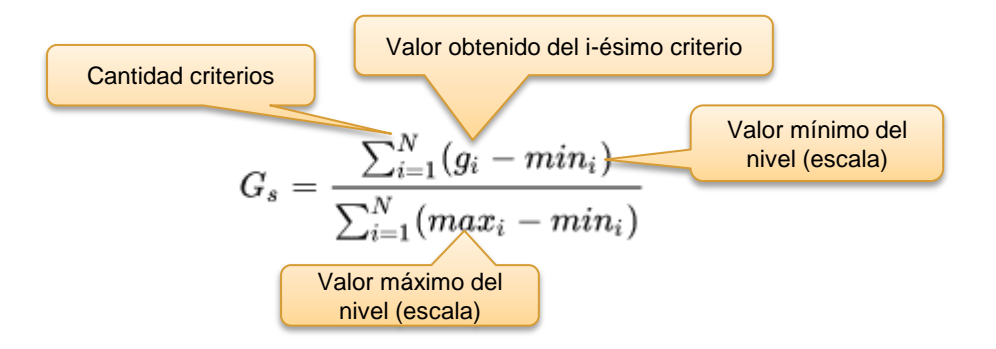

- Ejemplo: si tenemos una evaluación con *2 criterios* (N), *escala 4 niveles* (mín.1 a máx.4).
- El profesor califica:

$$
\checkmark \quad 1^\circ \text{ criterion} \text{~} \text{~~} \text{Nivel 2}
$$

$$
\checkmark
$$
 2° criterio -> Nivel 3

$$
G_s=\frac{(2-1)+(3-1)}{(4-1)+(4-1)}=\frac{3}{6}=50\%
$$

(Docs Moodle, 2019)

## Ventajas y desventajas <sup>7</sup>

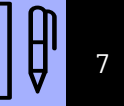

### **Ventajas**

- Permite realizar la evaluación más objetivamente.
- Se puede usar para evaluar diferentes instancias del proceso educativo, y dependiendo los actores (autoevaluación, coevaluación o heteroevaluación).
- Ayudan a que los estudiantes conozcan qué se espera de ellos, y que el profesor no evalúe intuitivamente.

### **Desventajas**

- Deben considerarse niveles y categorías bien definidas.
- Si no se consideran bien los criterios de evaluación, los estudiantes pueden dejar de lado algunos aspectos importantes de su aprendizaje.
- Su elaboración requiere tiempo.
- No es aconsejable aplicarlo en cursos demasiados numerosos.

# **Experiencia en moodle**

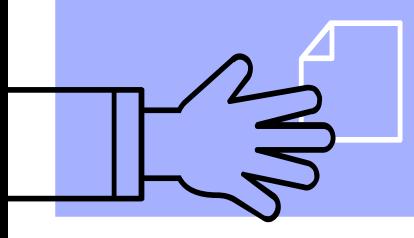

### Planteo de la actividad

### **Asignatura Sistemas de Tiempo Real**

Mgtr. Gabriel Vilallonga y Mgtr. Carola Flores

### Guía de Trabajo Práctico

#### **OBJETIVO DE LA ACTIVIDAD**

Que el estudiante apropie los conceptos fundamentales de sistemas de tiempo real para identificarlos y establecer la importancia de estos tipos de sistemas.

#### **CONSIGNA DE LA ACTIVIDAD**

- Trabajar en *grupos* de 3 estudiantes, los grupos son designados por el equipo docente.
- Investigar sobre los temas abordados. Tenga como referencia la bibliografía específica.
- Generar un «material multimedia Web*»* con los conceptos fundamentales investigados.
- Generar un «Informe del trabajo en grupo» para explicar la herramienta seleccionada y como realizaron la actividad.

#### **RESULTADO**

- Se debe presentar un Informe escrito del trabajo realizado
- un material multimedia donde se respondan interrogantes

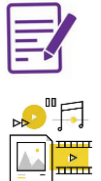

≋్

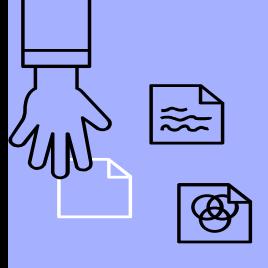

### Planteo de la actividad

### **Asignatura Sistemas de Tiempo Real**

Guía de Trabajo Práctico

#### **HERRAMIENTAS SUGERIDAS**

- PowToon
- Genial.ly
- Padlet
- Visme

### **EVALUACIÓN**

- En la guía se especifican los criterios que se definen en la rúbrica.
- Calificación: nota mínima 1 (uno) y nota máxima 10 (diez). El trabajo se aprueba con 5 (cinco).

#### **TIEMPO Y GRUPOS DE TRABAJO**

- Se especifica la fecha de entrega.
- Los grupos son designados por los profesores.

### Diseño de Rúbrica para evaluar material multimedia

#### Es un rúbrica para evaluar contenidos básicos de una asignatura y trabajo en grupo virtual

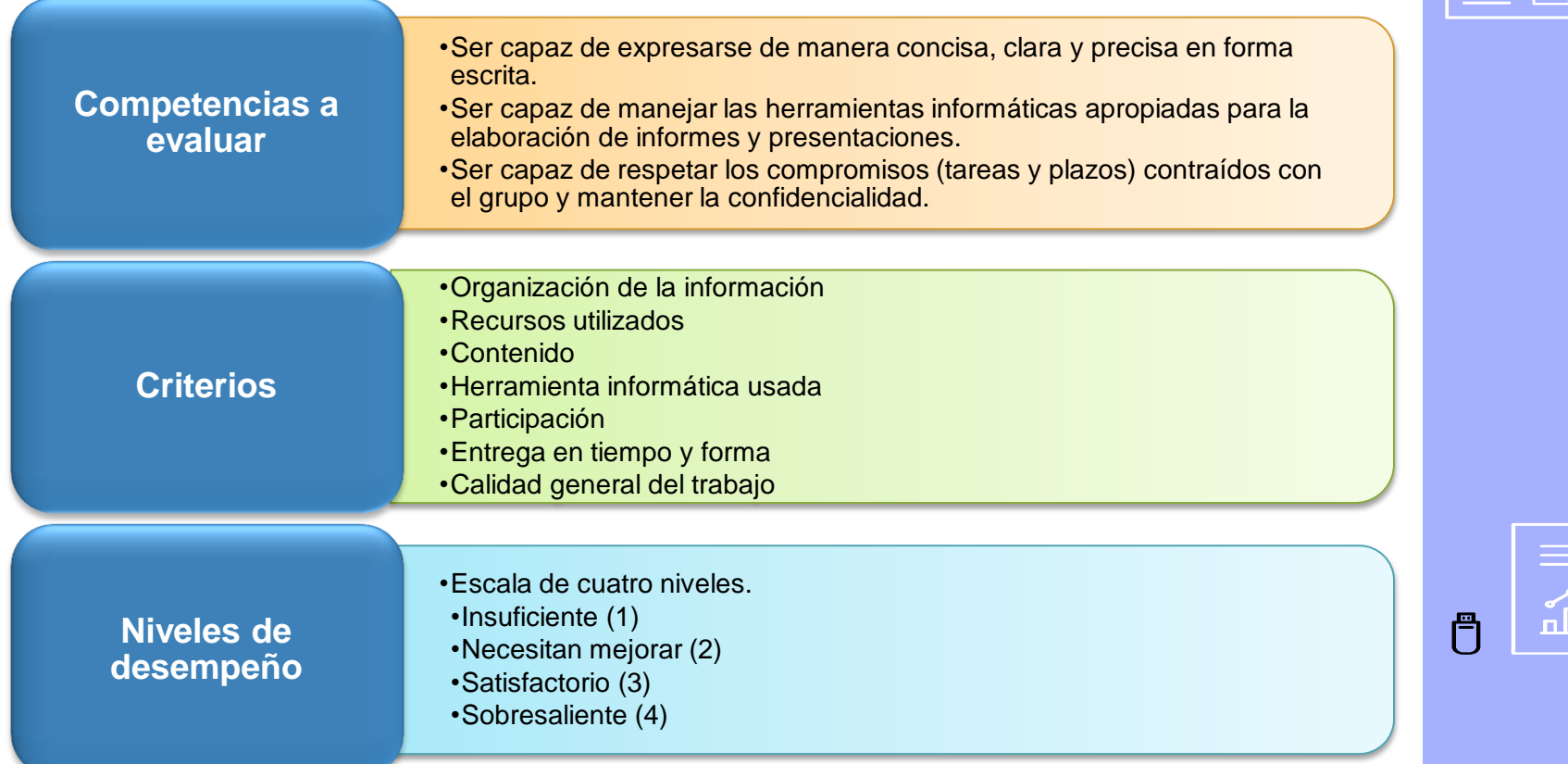

### Rúbrica para evaluar material multimedia

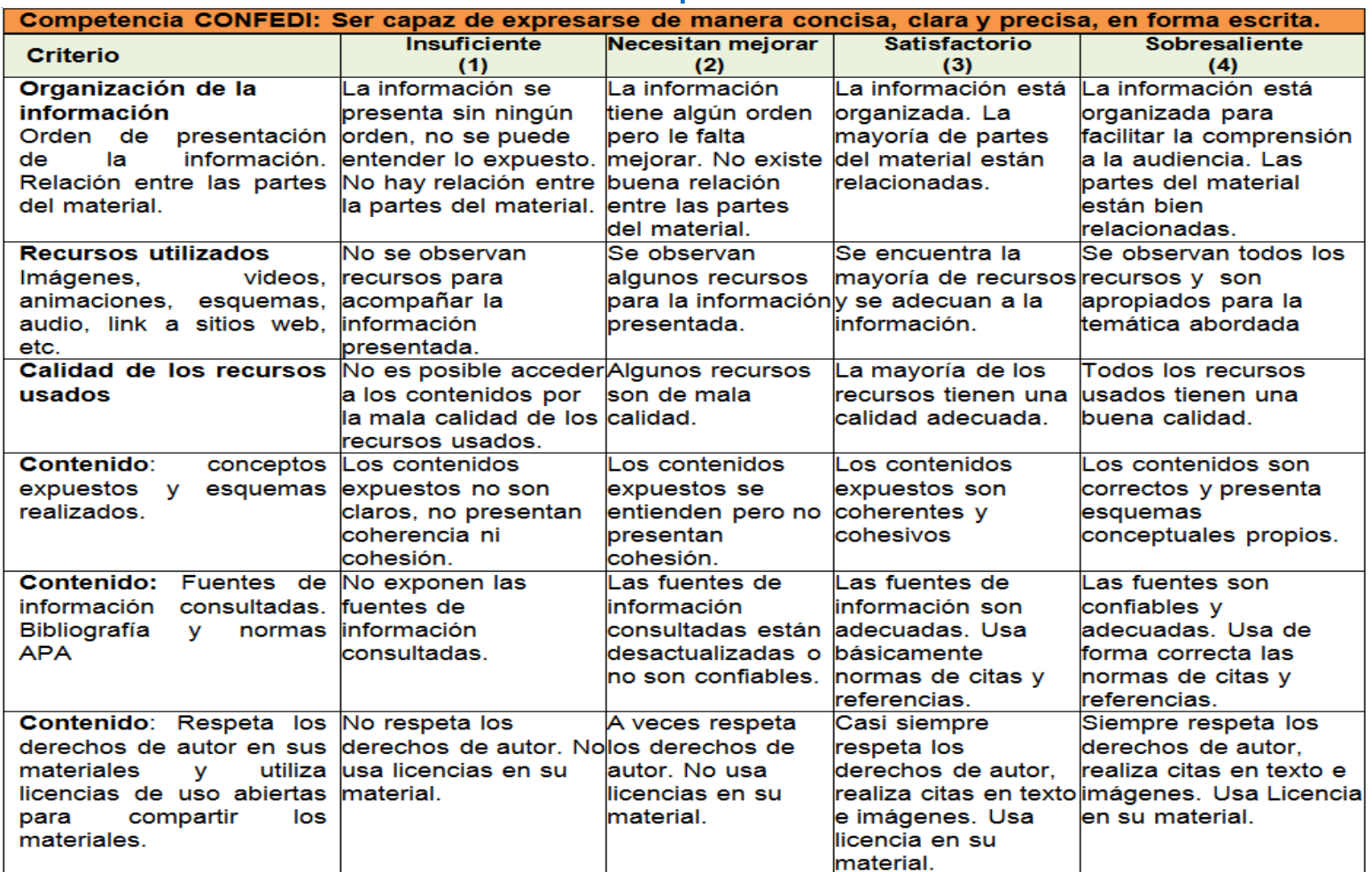

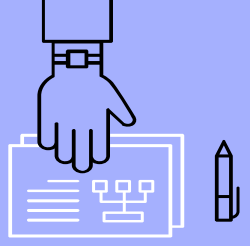

₿

### Rúbrica para evaluar material multimedia

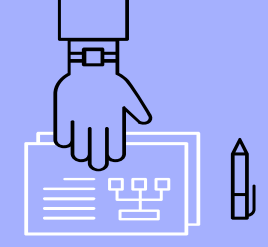

Competencia CONFEDI: Ser capaz de manejar las herramientas informáticas apropiadas para la elaboración de informes y presentaciones (Capacidades 7.b.5.)

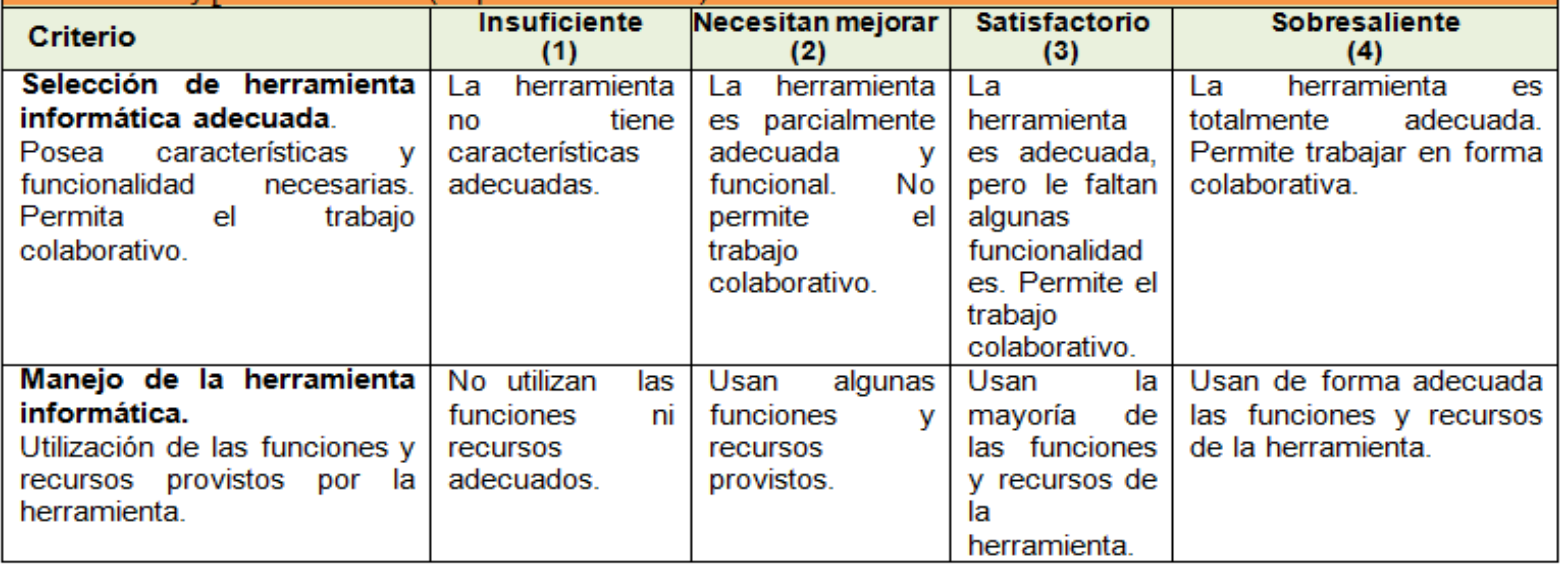

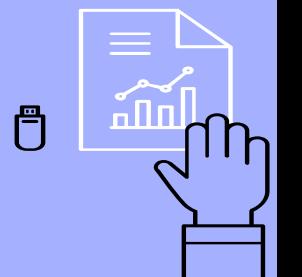

### Rúbrica para evaluar material multimedia

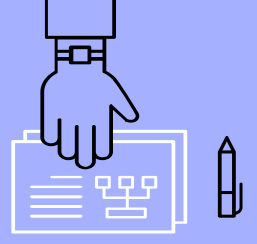

冎

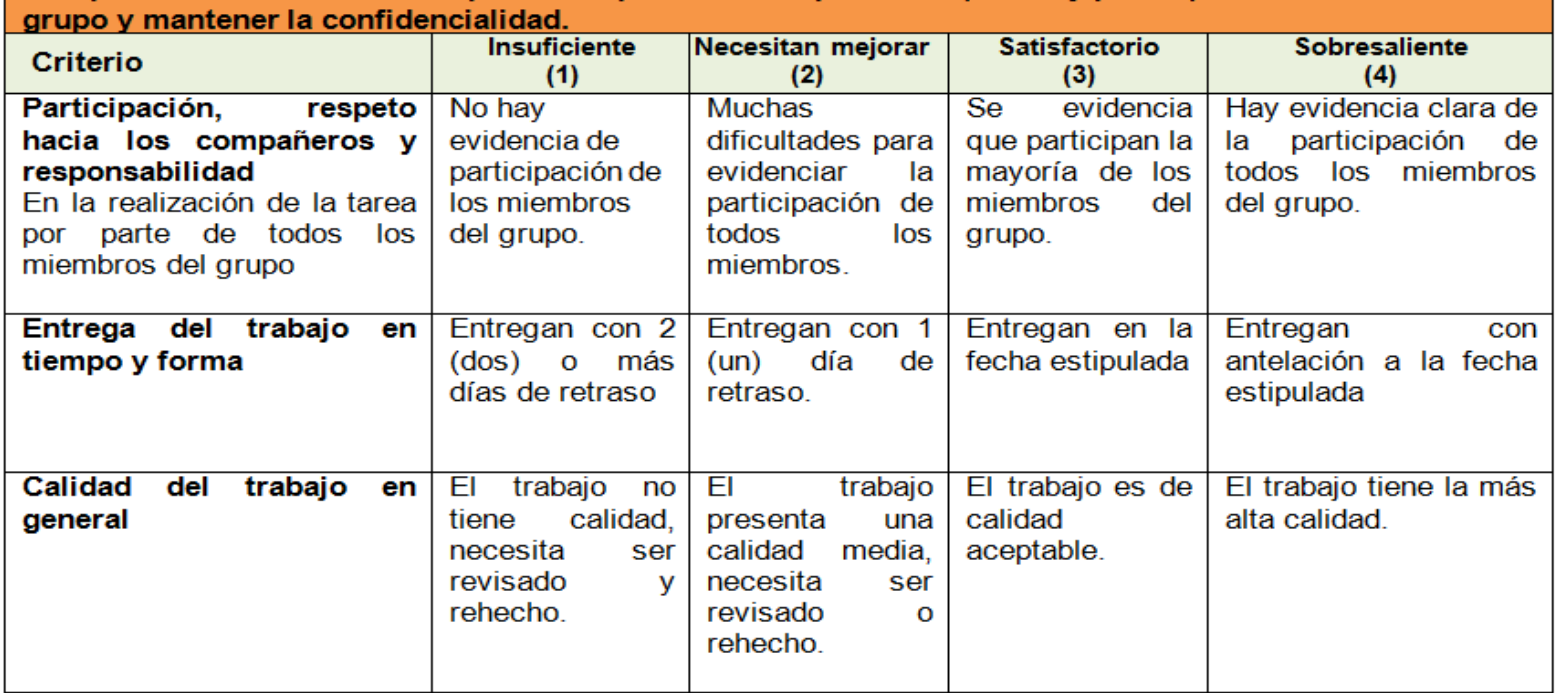

Competencia CONFEDI: Ser capaz de respetar los compromisos (tareas y plazos) contraídos con el

# Lo realizado en Moodle

- Generar los grupos.
- Definir cómo los estudiantes compartirán el material multimedia realizado con los compañeros

Se usó una pizarra colaborativa

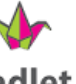

e uso una pizarra colaborativa<br>Definir la actividad para que se suba el informe de las tareas realizadas y configurar que el *método de calificación* será Rúbrica.

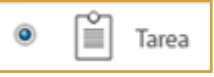

- Definir la rubrica.
	- Calificación avanzada
		- $\equiv$  Definir rúbrica
- Calificar actividad usando la rúbrica.

### **Bibliografía**

Docs Moodle. (27 julio 2019). Rúbricas. Versión en castellano del proyecto *"Documentación para Moodle*". [En línea]. [https://docs.moodle.org/all/es/R%C3%BAbricas#Calculo\\_de\\_calificaci.C3.B3n](https://docs.moodle.org/all/es/R%C3%BAbricasCalculo_de_calificaci.C3.B3n)

Flores Carola V. (2019). *Evaluación por competencias en la Carrera Ingeniería en Informática de la Facultad de Tecnología y Ciencias Aplicadas de la UNCA.* Trabajo final de Especialización en Docencia Universitaria en disciplinas tecnológicas. Facultad de Ciencias Agrarias de la UNCA. . <http://repositorios.tecno.unca.edu.ar:8080/xmlui/handle/RIAAFTYCAUNCA/77>.

Herrera Collins, A., Rojas Ortega, E., Garduño Herrera, G., Rivera Espinosa, J., Osorio González, B., Escobar Martínez, F., y otros. (2010). *Manual Cómo elaborar pruebas objetivas.* DR México: INSTITUTO POLITÉCNICO NACIONAL. CENTRO DE ESTUDIOS CIENTÍFICOS Y TECNOLÓGICOS No. 13 "RICARDO FLORES MAGÓN".

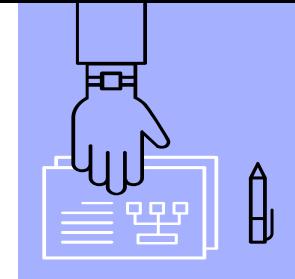

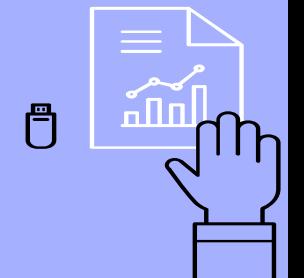

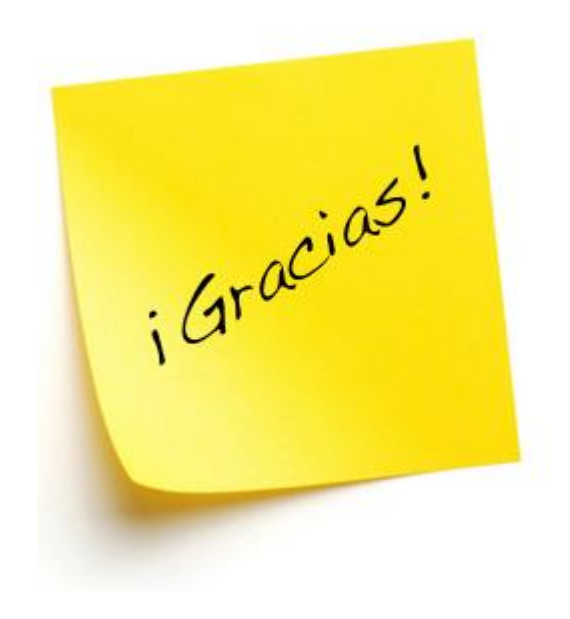

Contacto Carola Victoria Flores carolaflores@tecno.unca.edu.ar

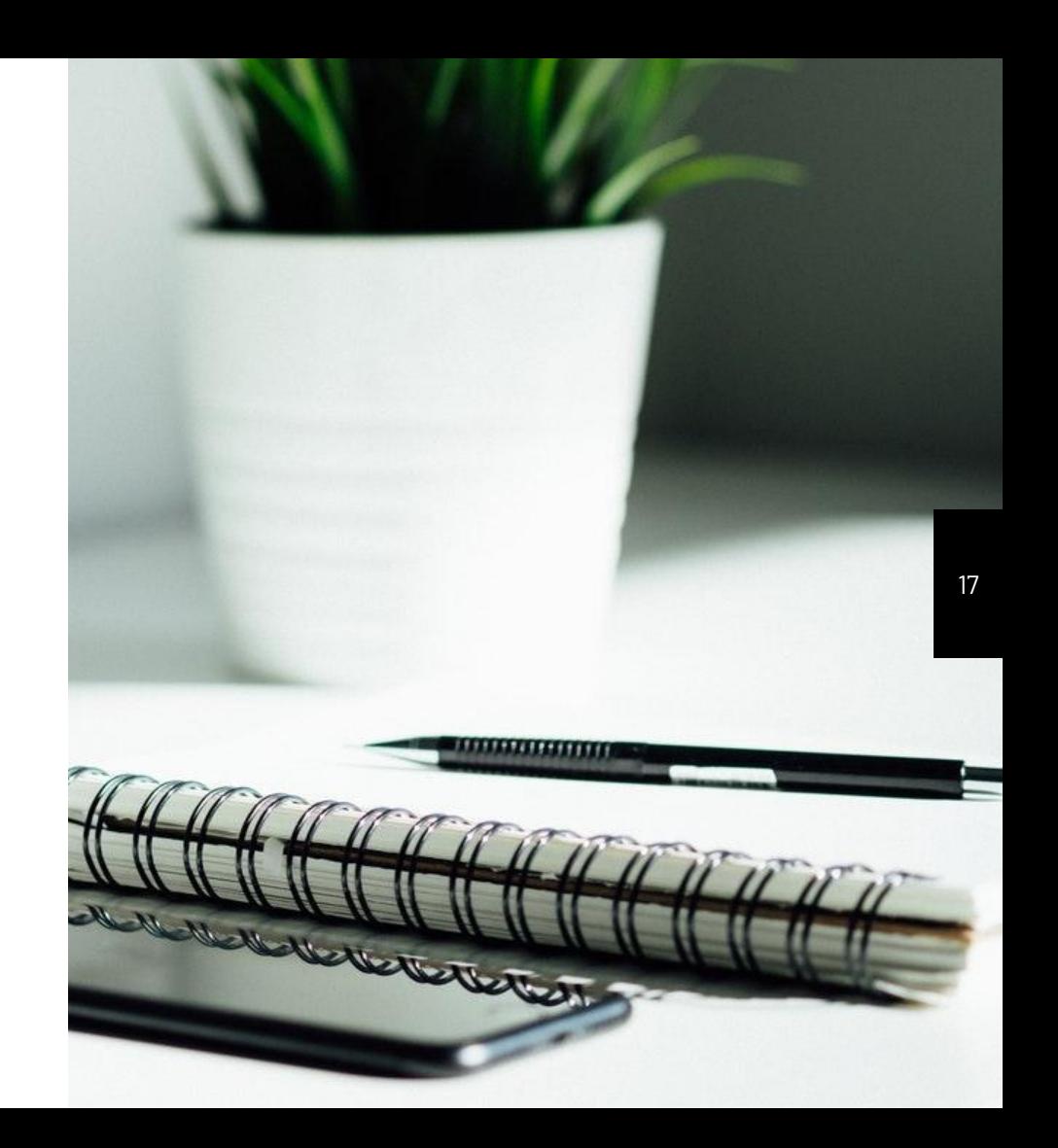